# **drover** *Release 0.7.2rc2.dev2+gf238b39*

**Jeffrey Wilges**

**Feb 20, 2021**

# **INTRODUCTION**

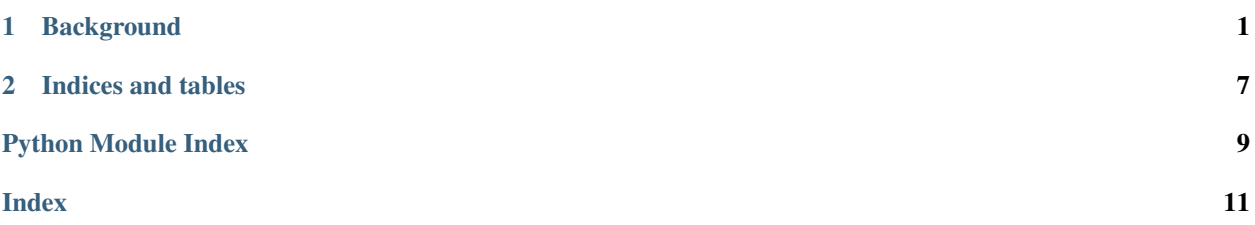

#### **CHAPTER**

# **BACKGROUND**

<span id="page-4-0"></span>This utility aims to provide a simple, repeatable, and efficient process for deploying a Python package as a [Lambda.](https://aws.amazon.com/lambda)

To encourage separating infrequently changing Python dependencies in a distinct "requirements" layer, by default Drover requires a list of regular expressions to define which files to include in the Lambda function; all other files are placed in a requirements layer that is then attached to the Lambda function.

Next, Drover generates and stores hashes for both the Lambda function and the requirements layer. This allows Drover to avoid redundantly updating the Lambda function and/or requirements layer if no package contents have changed.

As much as possible, Drover avoids altering existing infrastructure. Infrastructure utilities such as [Terraform](https://github.com/hashicorp/terraform) may be used to create a Lambda and manage its surrounding resources and Dover may be used to update the Lambda function as well as its layers.

# **1.1 Examples**

### **1.1.1 A basic Lambda**

This example outlines how to deploy a basic Python package with no external dependencies.

#### **Settings**

The following drover.yml settings file demonstrates how to configure a staging stage that may be used to deploy a Python package to a Lambda named basic-lambda in the us-east-1 region:

```
stages:
  staging:
    region_name: us-east-1
    function_name: basic-lambda
    compatible_runtime: python3.8
    function_file_patterns:
    - '^basic_lambda.*'
    function_extra_paths:
    - instance
    upload_bucket:
    region_name: us-east-1
   bucket_name: drover-examples
```
The compatible\_runtime value will be used to define the compatible runtime for both the requirements layer (if present) and the Lambda function.

<span id="page-5-1"></span>While processing files from the install path (see:  $-\text{install-path below}$ ), any files matching regular expressions defined in the function\_file\_patterns list will be included in the function; any remaining files will be included in the requirements layer.

The function\_extra\_paths list may contain additional paths to include in the function layer archive; nonabsolute paths will be relative to the current working directory.

The upload bucket map may provide a S3 Bucket name and its associated region for use when uploading Lambda function and layer archive files.

#### **Command line interface**

Assuming a Python package exists in the basic\_lambda directory, the following commands demonstrate a simple Lambda deploy with drover:

```
pip install --target install basic_lambda
drover --install-path install staging
```
Assuming the Lambda is not already up to date, drover will attempt to upload the latest source and update the Lambda function:

```
Requirements digest: None
Function digest: 0b37cf78f6ad4c137fb1f77751c0c0e759dd2d6c515937d33fae435b9e091f72
Skipping requirements upload
Uploading function archive...
Failed to upload function archive to bucket; falling back to direct file upload.
Updating function resource...
Updated function "basic-lambda" resource; size: 1.78 KiB; ARN: arn:aws:lambda:us-east-
˓→1:977874552542:function:basic-lambda
```
### **1.2 drover**

### **1.2.1 drover package**

#### **Submodules**

#### <span id="page-5-0"></span>**drover.cli module**

Command-line interface functionality for the Drover interface

```
drover.cli.main()
```
The main command-line entry point for the Drover interface

#### <span id="page-6-2"></span><span id="page-6-1"></span>**drover.io module**

Generic functionality related to files and I/O

```
class drover.io.ArchiveMapping(source_file_name: pathlib.Path, archive_file_name: path-
                                     lib.Path)
```
Bases: [object](https://docs.python.org/3/library/functions.html#object)

A mapping between an archive file name and its corresponding source filesystem path

**archive\_file\_name: Path = None**

**source\_file\_name: Path = None**

**class** drover.io.**FunctionLayerMappings**(*function\_mappings: Sequence[drover.io.ArchiveMapping] = <class 'list'>*, *function\_digest: str = None*, *requirements\_mappings: Sequence[drover.io.ArchiveMapping] = <class 'list'>*, *requirements\_digest: str = None*)

Bases: [object](https://docs.python.org/3/library/functions.html#object)

A function and requirements layer mapping and digest container

**function\_digest: str = None**

**function\_mappings** alias of builtins.list

**requirements\_digest: str = None**

**requirements\_mappings** alias of builtins.list

drover.io.**format\_file\_size**(*size\_in\_bytes: [float](https://docs.python.org/3/library/functions.html#float)*) → [str](https://docs.python.org/3/library/stdtypes.html#str) Return a string representation of the specified size as its largest  $2^{\wedge}10$  representation

#### **Examples**

```
>>> format_file_size(2048)
'2.00 KiB'
>>> format_file_size(16252928.0)
'15.50 MiB'
```
Parameters **size\_in\_bytes** – a size in bytes

Returns: a string representation of the specified size as its largest 2^10 representation

drover.io.**get\_digest**(*source\_file\_names: Sequence[\[pathlib.Path\]](https://docs.python.org/3/library/pathlib.html#pathlib.Path)*, *block\_size: [int](https://docs.python.org/3/library/functions.html#int) = 8192*) → Optional[\[str\]](https://docs.python.org/3/library/stdtypes.html#str)

Return a SHA256 hash composed from the content of all source files.

**Parameters source file names** – A sequence of source file paths

Returns: A SHA256 hash composed from the content of all source files.

```
drover.io.get_relative_file_names(source_path: pathlib.Path, exclude_patterns: Se-
                                         quence[Pattern] = None \rightarrow[pathlib.Path]
```
Return an unsorted iterable of files recursively beneath the source path

**Parameters** 

• **source\_path** – a filesystem path from which to recursively iterate all files

• **exclude** patterns – an optional sequence of regular expressions which will be used to exclude files

<span id="page-7-2"></span>Returns: an unsorted iterable of files recursively beneath the source path

drover.io.**write\_archive**(*archive\_file\_name: [pathlib.Path](https://docs.python.org/3/library/pathlib.html#pathlib.Path)*, *archive\_mappings: Iter* $able$ [[drover.io.ArchiveMapping](#page-6-0)*]*)  $\rightarrow$  [None](https://docs.python.org/3/library/constants.html#None)

Write a zip file archive composed of the specified archive file mappings

**Parameters** 

- **archive\_file\_name** a writable file
- **archive\_mappings** an iterable of mappings of filesystem file names to archive file names

#### <span id="page-7-1"></span>**drover.models module**

Models for settings and Amazon Web Services interactions

```
class drover.models.S3BucketFileVersion
    Bases: pydantic.main.BaseModel
    bucket_name: str = None
    key: str = None
    version_id: Optional[str] = None
class drover.models.S3BucketPath
    Bases: pydantic.main.BaseModel
    bucket_name: str = None
    prefix: str = None
    region_name: str = None
class drover.models.Settings
    Bases: pydantic.main.BaseModel
    stages: Mapping[str, Stage] = None
class drover.models.Stage(**kwargs)
    Bases: pydantic.main.BaseModel
```

```
compatible_runtime: str = None
```
**function\_extra\_paths: Sequence[Path] = None**

**function\_file\_patterns: Sequence[Pattern] = None**

**function\_name: str = None**

**package\_exclude\_patterns: Sequence[Pattern] = None**

**region\_name: str = None**

**requirements\_layer\_name: Optional[str] = None**

```
supplemental_layer_arns: Sequence[str] = None
```

```
upload_bucket: Optional[S3BucketPath] = None
```
### <span id="page-8-1"></span><span id="page-8-0"></span>**Module contents**

drover: a command-line utility to deploy Python packages to Lambda functions

**class** drover.**Drover**(*settings:* [drover.models.Settings,](#page-7-0) *stage: [str](https://docs.python.org/3/library/stdtypes.html#str)*, *interactive: [bool](https://docs.python.org/3/library/functions.html#bool) = False*) Bases: [object](https://docs.python.org/3/library/functions.html#object)

An interface to efficiently publish and update a Lambda function and requirements layer representation of a Python package directory

**update**(*install\_path: [pathlib.Path](https://docs.python.org/3/library/pathlib.html#pathlib.Path)*) → [None](https://docs.python.org/3/library/constants.html#None)

Publish and/or update a Lambda function and/or requirements layer representation of a Python package directory

**Parameters install\_path** – a Python package directory (e.g. via pip install -t)

**exception** drover.**SettingsError**

Bases: [RuntimeError](https://docs.python.org/3/library/exceptions.html#RuntimeError)

Base settings error

#### **exception** drover.**UpdateError**

Bases: [RuntimeError](https://docs.python.org/3/library/exceptions.html#RuntimeError)

Base update error

### **CHAPTER**

**TWO**

# **INDICES AND TABLES**

- <span id="page-10-0"></span>• genindex
- modindex
- search

# **PYTHON MODULE INDEX**

# <span id="page-12-0"></span>d

drover, [5](#page-8-0) drover.cli, [2](#page-5-0) drover.io, [3](#page-6-1) drover.models, [4](#page-7-1)

### **INDEX**

# <span id="page-14-0"></span>A

archive\_file\_name (*drover.io.ArchiveMapping attribute*), [3](#page-6-2) ArchiveMapping (*class in drover.io*), [3](#page-6-2)

# B

bucket\_name (*drover.models.S3BucketFileVersion attribute*), [4](#page-7-2) bucket\_name (*drover.models.S3BucketPath attribute*), [4](#page-7-2)

# $\mathcal{C}$

compatible\_runtime (*drover.models.Stage attribute*), [4](#page-7-2)

# D

drover module, [5](#page-8-1) Drover (*class in drover*), [5](#page-8-1) drover.cli module, [2](#page-5-1) drover.io module, [3](#page-6-2) drover.models module, [4](#page-7-2)

# F

format\_file\_size() (*in module drover.io*), [3](#page-6-2) function\_digest (*drover.io.FunctionLayerMappings attribute*), [3](#page-6-2) function\_extra\_paths (*drover.models.Stage attribute*), [4](#page-7-2) function\_file\_patterns (*drover.models.Stage attribute*), [4](#page-7-2) function\_mappings (*drover.io.FunctionLayerMappings attribute*), [3](#page-6-2) function\_name (*drover.models.Stage attribute*), [4](#page-7-2) FunctionLayerMappings (*class in drover.io*), [3](#page-6-2)

# G

get\_digest() (*in module drover.io*), [3](#page-6-2)

get\_relative\_file\_names() (*in module drover.io*), [3](#page-6-2)

### K

key (*drover.models.S3BucketFileVersion attribute*), [4](#page-7-2)

### M

main() (*in module drover.cli*), [2](#page-5-1) module drover, [5](#page-8-1) drover.cli, [2](#page-5-1) drover.io, [3](#page-6-2) drover.models, [4](#page-7-2)

### P

package\_exclude\_patterns (*drover.models.Stage attribute*), [4](#page-7-2) prefix (*drover.models.S3BucketPath attribute*), [4](#page-7-2)

# R

region\_name (*drover.models.S3BucketPath attribute*), [4](#page-7-2) region\_name (*drover.models.Stage attribute*), [4](#page-7-2) requirements\_digest (*drover.io.FunctionLayerMappings attribute*), [3](#page-6-2) requirements\_layer\_name (*drover.models.Stage attribute*), [4](#page-7-2) requirements\_mappings (*drover.io.FunctionLayerMappings attribute*), [3](#page-6-2)

# S

S3BucketFileVersion (*class in drover.models*), [4](#page-7-2) S3BucketPath (*class in drover.models*), [4](#page-7-2) Settings (*class in drover.models*), [4](#page-7-2) SettingsError, [5](#page-8-1) source\_file\_name (*drover.io.ArchiveMapping attribute*), [3](#page-6-2) Stage (*class in drover.models*), [4](#page-7-2) stages (*drover.models.Settings attribute*), [4](#page-7-2)

```
supplemental_layer_arns (drover.models.Stage
        attribute), 4
```
# $\cup$

```
update() (drover.Drover method), 5
UpdateError, 5
upload_bucket (drover.models.Stage attribute), 4
```
### V

version\_id (*drover.models.S3BucketFileVersion attribute*), [4](#page-7-2)

### W

write\_archive() (*in module drover.io*), [4](#page-7-2)